Vitezometru si Odometru pentru bicicleta, cu recorder pentru 99 de lap-uri. Introducere

Prezentarea pe scurt a proiectului vostru:

- Vitezometru si Odometru, bazat pe o placa de baza Arduino Uno
- monitorizarea vitezei si a performantei pe durata a 99 de ture
- nevoia unei cunostinte de a avea un vitezometru
- elimina nevoia de a purta un telefon in buzunar pentru a monitoriza performantele ce pot fi eventual eronate

Descriere generală

O schemă bloc cu toate modulele proiectului vostru, atât software cât şi hardware însoţită de o descriere a acestora precum şi a modului în care interacţionează.

Exemplu de schemă bloc:<http://www.robs-projects.com/mp3proj/newplayer.html>

Hardware Design

Aici puneţi tot ce ţine de hardware design:

- Arduino Uno 1
- Hall Effect Sensor 1
- Push Buttons 2
- $\cdot$  16×2 LCD Display 1
- 10kΩ Potentiometer 1
- 10kΩ Resistor 2

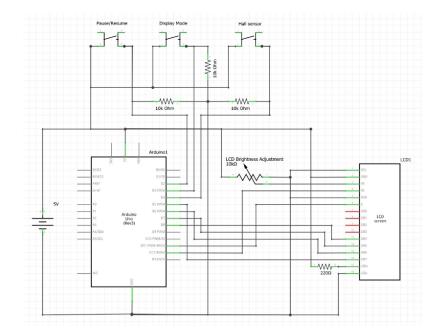

## Software Design

• Arduino IDE

• Additional Libraries: Wire/EEPROM/RTClib/LiquidCrystal

#include <LiquidCrystal.h>

```
LiquidCrystal lcd(12, 11, 8, 7, 6, 5);
float bicycleWheelCircumference = 2.1206;
const int pauseButton = 2;
boolean lastPauseButton = LOW;
boolean currentPauseButton = LOW;
const int displayModeButton = 3;
boolean lastDisplayModeButton = LOW;
boolean currentDisplayModeButton = LOW;
const int revolutionButton = 4;
boolean lastRevolutionButton = LOW;
boolean currentRevolutionButton = LOW;
boolean startShown = HIGH;
boolean paused = LOW;
boolean pausedShown = LOW;
unsigned long pausedStartTime = 0;
boolean wheelTurningShown = LOW;
unsigned long wheelTurningStartTime = 0;
boolean cycleSafelyShown = LOW;
unsigned long cycleSafelyStartTime = 0;
unsigned long lastRevolutionStartTime = 0:
unsigned long revolutionTime = 0;
int currentDisplayMode = 0;
int showLap = 0:
int lapCurrentlyShown = 100;
int currentLap = 0;
float currentDistance;
unsigned long currentDuration;
int currentMaximumKPH;
int currentAverageKPH;
int currentKPH;
float arrayDistance[100];
unsigned long arrayDuration[100];
int arrayMaximumKPH[100];
int arrayAverageKPH[100];
unsigned long revolutionCount = 0;
unsigned long currentTime = 0;
unsigned long lapStartTime = 0;
```

```
float km = 0.00;
float kph = 0.00;
int intHours;
int intMinutes;
int intSeconds;
unsigned long milliSecondsInSecond = 1000;
unsigned long milliSecondsInMinute = 60000;
unsigned long milliSecondsInHour = 3600000;
void setup()
{
   pinMode (revolutionButton, INPUT);
   pinMode (pauseButton, INPUT);
   pinMode (displayModeButton, INPUT);
  arrayMaximumKPH[0] = 0; lcd.begin(16, 2);
   lcd.clear();
   lcd.setCursor(2, 0);
   lcd.print("PRESS BUTTON");
   lcd.setCursor(4, 1);
   lcd.print("TO START");
}
void loop() {
  currentTime = millis();
   currentRevolutionButton = debounce(lastRevolutionButton,
revolutionButton);
   if (lastRevolutionButton == HIGH && currentRevolutionButton == LOW) {
     if (!startShown && !paused) {
       revolutionCount++;
       lcd.setCursor(0, 0);
      lcd.print('++");
      wheelTurningShown = HIGH;
      wheelTurningStartTime = currentTime; if (lastRevolutionStartTime > 0) {
         revolutionTime = currentTime - lastRevolutionStartTime;
         kph = (3600000 / revolutionTime) * bicycleWheelCircumference / 1000;
```

```
currentKPH = kph;
         if (currentMaximumKPH < currentKPH) {
           currentMaximumKPH = currentKPH;
 }
       }
       lastRevolutionStartTime = currentTime;
    }
   }
   lastRevolutionButton = currentRevolutionButton;
  currentPauseButton = debounce(lastPauseButton, pauseButton);
   if (lastPauseButton == LOW && currentPauseButton == HIGH) {
    if (startShown) {
       startShown = LOW;
       showCycleSafely();
       cycleSafelyShown = HIGH;
       cycleSafelyStartTime = currentTime;
      currentLap = 1; resetLapVariables();
       currentDisplayMode = 1;
    }
    else {
       if (paused) {
        paused = LOW;
         showCycleSafely();
         cycleSafelyShown = HIGH;
         cycleSafelyStartTime = currentTime;
         currentLap++;
        if (currentLap > 99) {
          currentLap = 99; lapCurrentlyShown = 100;
 }
         resetLapVariables();
         currentDisplayMode = 1;
       }
       else {
        paused = HIGH;
```

```
 currentDuration = currentTime - lapStartTime;
         if (currentDuration < 2000) {
           currentLap--;
         }
         else {
           if (revolutionCount > 0) {
             currentDistance = revolutionCount * bicycleWheelCircumference /
1000;
             currentAverageKPH = currentDistance * 3600000 / currentDuration;
           }
           arrayDistance[currentLap] = currentDistance;
           arrayDuration[currentLap] = currentDuration;
           arrayAverageKPH[currentLap] = currentAverageKPH;
           arrayMaximumKPH[currentLap] = currentMaximumKPH;
          arrayDistance[0] = arrayDistance[0] + currentDistance;arrayDuration[0] = arrayDuration[0] + currentDuration;arrayAverageKPH[0] = arrayDistance[0] * 3600000 /arrayDuration[0];
           if (currentMaximumKPH > arrayMaximumKPH[0]) {
            arrayMaximumKPH[0] = currentMaximumKPH; }
 }
         cycleSafelyShown = LOW;
         showPaused();
         pausedShown = HIGH;
         pausedStartTime = currentTime;
        showLap = currentLap; currentDisplayMode = 3;
        lapCurrentlyShow = 100; }
    }
   }
  lastPauseButton = currentPauseButton;
   currentDisplayModeButton = debounce(lastDisplayModeButton,
displayModeButton);
   if (lastDisplayModeButton == LOW && currentDisplayModeButton == HIGH) {
    if (startShown) {
       startShown = LOW;
```

```
 showCycleSafely();
       cycleSafelyShown = HIGH;
       cycleSafelyStartTime = currentTime;
      currentLap = 1; resetLapVariables();
       currentDisplayMode = 1;
    }
    else {
       if (!cycleSafelyShown && !pausedShown) {
         if (!paused) {
          if (currentDisplayMode == 1) {
             currentDisplayMode = 2;
 }
           else {
            currentDisplayMode = 1; }
           showLabels(currentDisplayMode);
         }
         else {
           currentDisplayMode = 3;
           showLap++;
           if (showLap > currentLap) {
            showLap = 0: // Show totals
 }
         }
       }
    }
   }
   lastDisplayModeButton = currentDisplayModeButton;
   if (wheelTurningShown && !startShown && !paused && (currentTime >=
(wheelTurningStartTime + 250))) {
   wheelTurningShown = LOW;
    lcd.setCursor(0, 0);
    lcd.print(" ");
   }
   if (!startShown && !paused && (currentTime >= (lastRevolutionStartTime +
10000)) && currentKPH > 0) {
   currentKPH = 0; }
   if (cycleSafelyShown && (currentTime >= (cycleSafelyStartTime + 2000))) {
     cycleSafelyShown = LOW;
```

```
 showLabels(currentDisplayMode);
 }
 if (pausedShown && (currentTime >= (pausedStartTime + 2000))) {
   pausedShown = LOW;
   showLabels(currentDisplayMode);
 }
 if (!startShown && !paused) {
   currentDuration = currentTime - lapStartTime;
   if (revolutionCount > 0) {
     currentDistance = revolutionCount * bicycleWheelCircumference / 1000;
     currentAverageKPH = currentDistance * 3600000 / currentDuration;
  }
 }
 if (!startShown && !cycleSafelyShown && !pausedShown) {
   if (currentDisplayMode < 3) {
     lcd.setCursor(1, 0);
     lcd.print(currentDistance);
     lcd.print(" km");
     lcd.setCursor(14, 0);
     if (currentKPH < 10) {
       lcd.print(" ");
     }
     lcd.print(currentKPH);
     computeHMS(currentDuration);
     lcd.setCursor(1, 1);
    if (intHours < 10) {
       lcd.print("0");
     }
     lcd.print(intHours);
     lcd.print(":");
     if (intMinutes < 10) {
       lcd.print("0");
     }
     lcd.print(intMinutes);
     lcd.print(":");
     if (intSeconds < 10) {
       lcd.print("0");
     }
     lcd.print(intSeconds);
```

```
 lcd.setCursor(12, 1);
       lcd.print("A");
      if (currentDisplayMode == 1) {
         lcd.setCursor(12, 1);
         lcd.print("A");
         lcd.setCursor(14, 1);
         if (currentAverageKPH < 10) {
           lcd.print(" ");
 }
         lcd.print(currentAverageKPH);
       }
       else {
         lcd.setCursor(12, 1);
         lcd.print("M");
         lcd.setCursor(14, 1);
         if (currentMaximumKPH < 10) {
           lcd.print(" ");
 }
         lcd.print(currentMaximumKPH);
       }
    }
    else {
       if (lapCurrentlyShown != showLap) {
         lapCurrentlyShown = showLap;
         lcd.clear();
         lcd.setCursor(0, 0);
        if (showLap == 0) {
           lcd.print("T ");
 }
         else {
           lcd.print(showLap);
         }
         lcd.setCursor(3, 0);
         lcd.print("Avg");
         lcd.setCursor(7, 0);
         lcd.print(arrayAverageKPH[showLap]);
         if (arrayAverageKPH[showLap] < 10) {
           lcd.print(" ");
         }
         lcd.setCursor(10, 0);
         lcd.print("Max");
         lcd.setCursor(14, 0);
```

```
 lcd.print(arrayMaximumKPH[showLap]);
         if (arrayMaximumKPH[showLap] < 10) {
           lcd.print(" ");
 }
         lcd.setCursor(0, 1);
         lcd.print(" ");
         lcd.setCursor(0, 1);
         lcd.print(arrayDistance[showLap]);
         computeHMS(arrayDuration[showLap]);
         lcd.setCursor(8, 1);
         if (intHours < 10) {
           lcd.print("0");
         }
         lcd.print(intHours);
         lcd.print(":");
         if (intMinutes < 10) {
           lcd.print("0");
 }
         lcd.print(intMinutes);
         lcd.print(":");
         if (intSeconds < 10) {
           lcd.print("0");
 }
         lcd.print(intSeconds);
       }
    }
   }
}
void computeHMS(unsigned long duration) {
  float floatHours:
   float floatMinutes;
   float floatSeconds;
  intHouse = 0;intMinutes = 0;
  intSeconds = 0;if (duration >= 1000) {
       floatSeconds = duration / milliSecondsInSecond % 60;
       intSeconds = floatSeconds;
       floatMinutes = duration / milliSecondsInMinute % 60;
       intMinutes = floatMinutes;
```

```
 floatHours = duration / milliSecondsInHour % 24;
       intHours = floatHours;
   }
}
void resetLapVariables() {
  revolutionCount = 0; lapStartTime = currentTime;
  currentDistance = 0;currentDuration = 0;currentMaximumKPH = 0;currentAverageKPH = 0;}
void showCycleSafely() {
   lcd.clear();
   lcd.setCursor(5, 0);
   lcd.print("CYCLE");
   lcd.setCursor(4, 1);
   lcd.print("SAFELY!");
}
void showPaused() {
   lcd.clear();
   lcd.setCursor(4, 0);
   lcd.print("PAUSED!");
}
void showLabels(int currentDisplayMode) {
   lcd.clear();
   switch (currentDisplayMode) {
   case 1:
     lcd.setCursor(12, 0);
     lcd.print("S");
     lcd.setCursor(12, 1);
     lcd.print("A");
     break;
   case 2:
     lcd.setCursor(12, 0);
     lcd.print("S");
     lcd.setCursor(12, 1);
     lcd.print("M");
     break;
   }
}
```
boolean debounce(boolean last, int pin)

 $\pmb{\times}$ 

```
{
  boolean current = digitalRead(pin);
  if (last != current) {
     delay(5);
    current = digitalRead(pin); }
   return current;
}
```
Rezultate Obţinute

Care au fost rezultatele obţinute în urma realizării proiectului vostru. Concluzii Download

O arhivă (sau mai multe dacă este cazul) cu fişierele obţinute în urma realizării proiectului: surse, scheme, etc. Un fişier README, un ChangeLog, un script de compilare şi copiere automată pe uC crează întotdeauna o impresie bună .

Fişierele se încarcă pe wiki folosind facilitatea **Add Images or other files**. Namespace-ul în care se încarcă fişierele este de tipul **:pm:prj20??:c?** sau **:pm:prj20??:c?:nume\_student** (dacă este cazul). **Exemplu:** Dumitru Alin, 331CC → **:pm:prj2009:cc:dumitru\_alin**.

Jurnal

Puteți avea și o secțiune de jurnal în care să poată urmări asistentul de proiect progresul proiectului. Bibliografie/Resurse

- [WIRE Library](https://www.arduino.cc/reference/en/language/functions/communication/wire/)
- [EEPROM Library](https://docs.arduino.cc/learn/built-in-libraries/eeprom)
- [RTC Library](https://www.arduino.cc/reference/en/libraries/rtclib/)
- [Liquid Crystal](https://www.arduino.cc/reference/en/libraries/liquidcrystal/)

## [Export to PDF](http://ocw.cs.pub.ro/?do=export_pdf)

From: <http://ocw.cs.pub.ro/courses/>- **CS Open CourseWare**

Permanent link: **<http://ocw.cs.pub.ro/courses/pm/prj2022/apredescu/speedometer>**

Last update: **2022/06/01 18:59**